# **OPIS PROGRAMU STUDIÓW**

**(specjalność:** Grafika i systemy multimedialne)

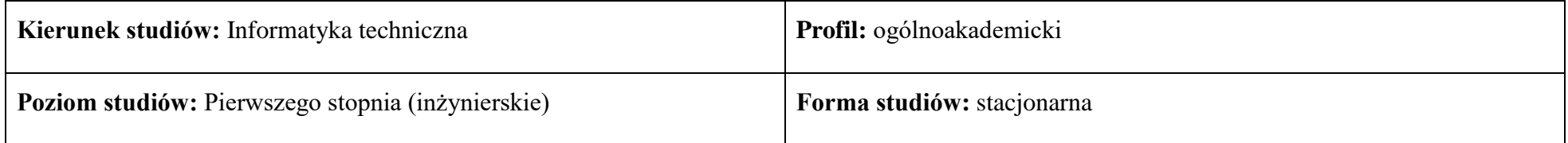

## **1. Opis ogólny**

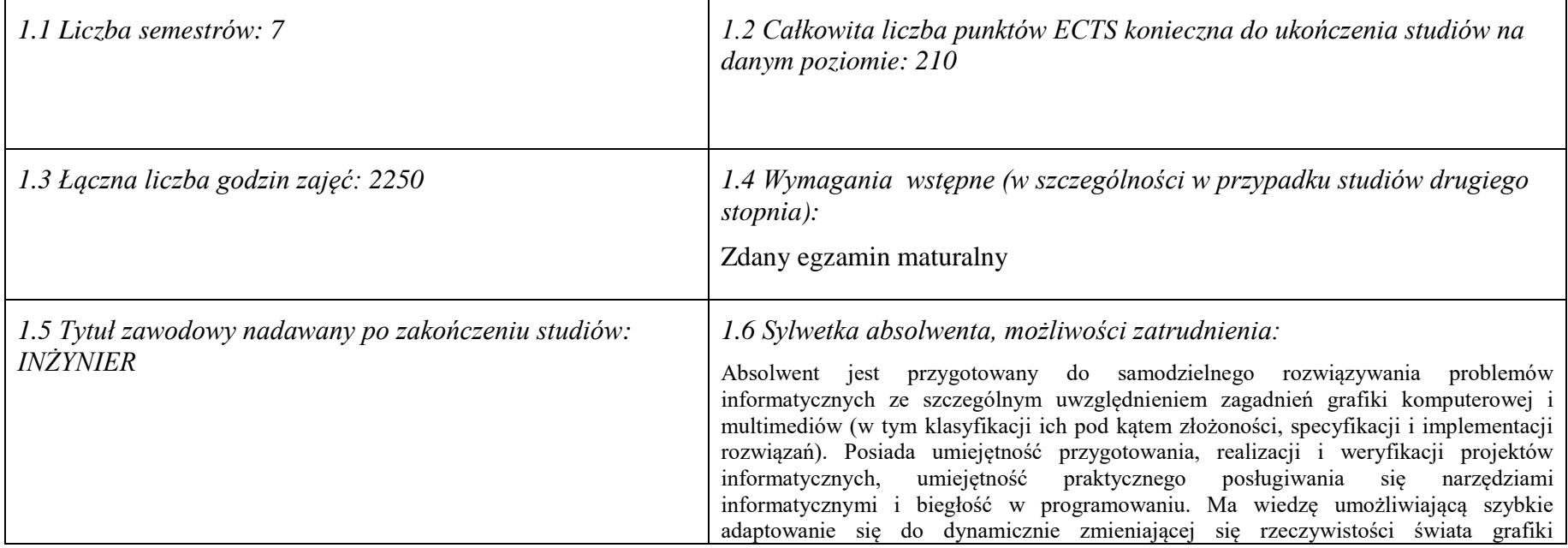

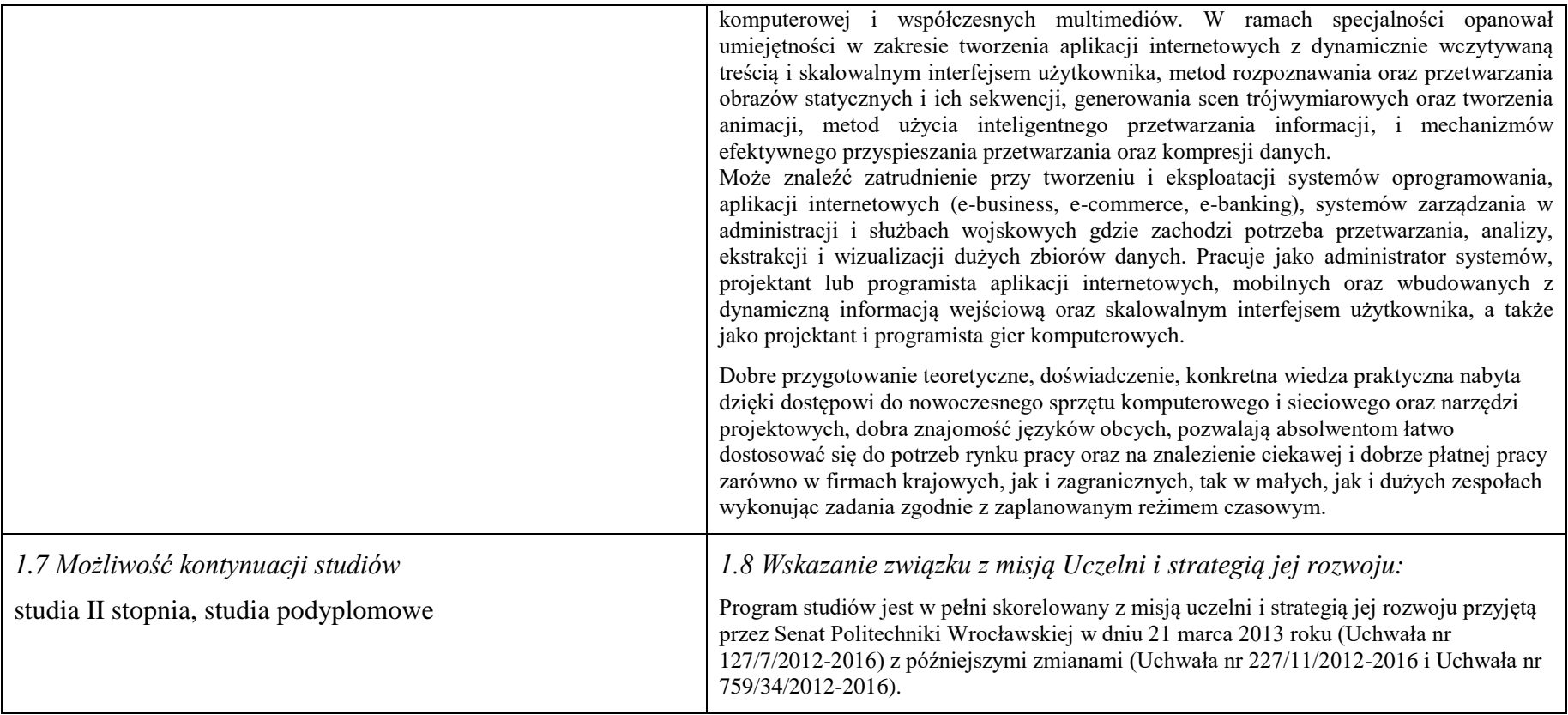

## **2. Opis szczegółowy**

**2.1 Całkowita liczba efektów uczenia się w programie studiów: W (wiedza) = 15, U (umiejętności) = 19, K (kompetencje) = 5,**   $W + U + K = 39$ 

**2.2 Dla kierunku studiów przyporządkowanego do więcej niż jednej dyscypliny – liczba efektów uczenia się przypisana do dyscypliny:**

**D1 (wiodąca) ……… (***liczba ta musi być większa od połowy całkowitej liczby efektów uczenia się )* **D2 ………..**

**D3 ……….. D4 ………..**

**2.3 Dla kierunku studiów przyporządkowanego do więcej niż jednej dyscypliny – procentowy udział liczby punktów ECTS dla każdej z dyscyplin:**

**D1 ……….. % punktów ECTS D2 ……….. % punktów ECTS D3 ……….. % punktów ECTS D4 ……….. % punktów ECTS**

**2.4a. Dla kierunku studiów o profilu ogólnoakademickim – liczba punktów ECTS przypisana zajęciom związanym z prowadzoną w Uczelni działalnością naukową w dyscyplinie lub dyscyplinach, do których przyporządkowany jest kierunek studiów - DN (***musi być większa niż 50 % całkowitej liczby punktów ECTS z p. 1.2)* **138**

**2.4b. Dla kierunku studiów o profilu praktycznym - liczba punktów ECTS przypisana zajęciom kształtującym umiejętności praktyczne (***musi być większa niż 50 % całkowitej liczby punktów ECTS z p. 1.2***)**

### **2.5 Zwięzła analiza zgodności zakładanych efektów uczenia się z potrzebami rynku pracy**

Zakładane efekty kształcenia są zgodne z potrzebami rynku pracy. Takie stanowisko jest uprawomocnione wynikami analiz potrzeb rynku pracy, zawartych w następujących opracowaniach:

- "Analiza zapotrzebowania gospodarki na absolwentów kierunków kluczowych w kontekście realizacji strategii Europa 2020" wykonana w kwietniu 2012.
- "Prognoza zapotrzebowania gospodarki regionu na siłę robocza w układzie sektorowo-branżowym i kwalifikacyjno-zawodowym w województwie dolnośląskim", w szczególności raport pt. Analiza zapotrzebowania na kadry w branżach uznanych za strategiczne dla dolnośląskiego rynku pracy" w ramach Regionalnej Strategii Innowacji na lata 2011-2020 – opracowanie udostępnione w 2010.
- Raport końcowy "Sytuacja na dolnośląskim rynku pracy badanie zapotrzebowania na zawody, kwalifikacje i umiejętności" oraz raporty cząstkowe pt. : "Badanie oferty dolnośląskiego rynku edukacji zawodowej" i "Analiza potencjału dolnośląskich Powiatów i Gmin w zakresie rynku pracy i edukacji" – opracowania w ramach projektu pt. "Obserwatorium Dolnośląskiego Rynku Pracy i Edukacji" realizowanego w ramach poddziałania 6.1.2 Programu Operacyjnego Kapitał Ludzki współfinansowanego przez Unię Europejską ze środków Europejskiego Funduszu Społecznego - wykonane w roku 2011.
- Raport pt. "Określenie struktury zawodowej mieszkańców Dolnego Śląska oraz zdefiniowanie i opisanie kierunków rozwoju dolnośląskiego rynku pracy", Ageron Polska opracowanie w ramach badań współfinansowanych przez Unię Europejską z Europejskiego Funduszu Społecznego w programie Kapitał Ludzki Poddziałanie 8.1.4.: Przewidywanie Zmiany Gospodarczej – wykonane w roku 2010.
- Raport pt. "Badanie ewaluacyjne ex-ante dotyczące oceny zapotrzebowania gospodarki na absolwentów szkół wyższych kierunków matematycznych, przyrodniczych i technicznych" w ramach bazy badań ewaluacyjnych Narodowej Strategii Spójności (NSS) na lata 2007-2013.

Wyniki analiz potwierdzają zwiększone zapotrzebowanie na absolwentów kierunku informatyka, uznając informatykę za branżę strategiczną. Zakładane efekty kształcenia pozwolą na nabycie kompetencji pożądanych przez pracodawców, takich jak np. umiejętność zarządzania projektem informatycznym i pracy grupowej. Pozwolą również

na uzyskanie preferowanych przez pracodawców umiejętności praktycznych, co zapewnia odbycie praktyki zawodowej oraz zaliczenie bloku kształcenia specjalistycznego w zakresie inżynierii internetowej.

**2.6. Łączna liczba punktów ECTS, którą student musi uzyskać na zajęciach wymagających bezpośredniego udziału nauczycieli akademickich lub innych osób prowadzących zajęcia** (wpisać sumę punktów ECTS dla kursów/ grup kursów oznaczonych kodem BU 1 , przy czym dla studiów stacjonarnych liczba ta musi być większa niż 50 % całkowitej liczby punktów ECTS z p. 1.2) **137,5 ECTS**

**2.7. Łączna liczba punktów ECTS, którą student musi uzyskać w ramach zajęć z zakresu nauk podstawowych**

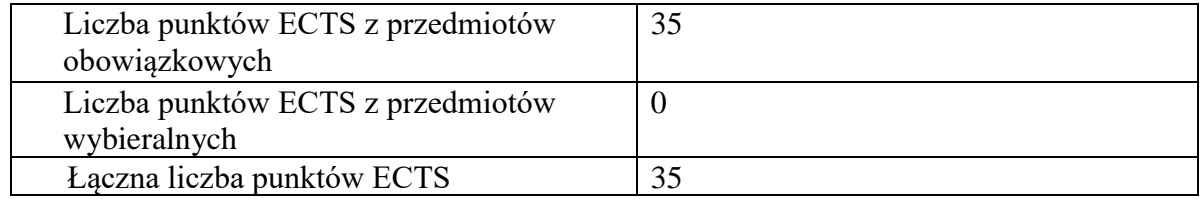

**2.8. Łączna liczba punktów ECTS, którą student musi uzyskać w ramach zajęć o charakterze praktycznym, w tym zajęć laboratoryjnych i projektowych** (wpisać sumę punktów ECTS kursów/grup kursów oznaczonych kodem P)

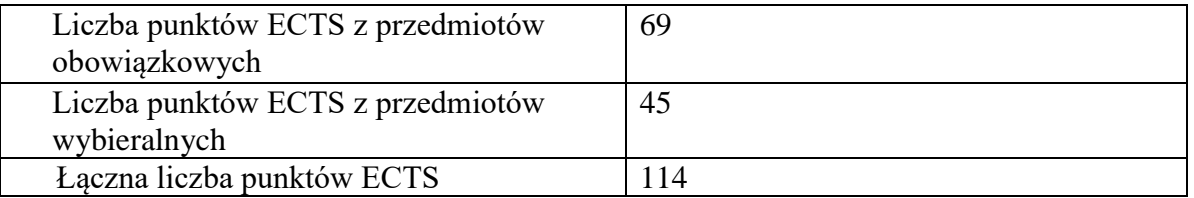

**2.9. Minimalna liczba punktów ECTS , którą student musi uzyskać, realizując bloki kształcenia oferowane na zajęciach ogólnouczelnianych lub na innym kierunku studiów** (wpisać sumę punktów ECTS kursów/grup kursów oznaczonych kodem O) 46 punktów ECTS

**2.10. Łączna liczba punktów ECTS, którą student może uzyskać, realizując bloki wybieralne (min. 30 % całkowitej liczby punktów ECTS) 65 punktów ECTS**

### **3. Opis procesu prowadzącego do uzyskania efektów uczenia się:**

Realizując program nauczania studenci uczęszczają na zajęcia zorganizowane, zgodnie z postanowieniami regulaminu studiów na Politechnice Wrocławskiej (dostępnego na stronie WWW Uczelni). Zajęcia prowadzone są w formach określonych regulaminem studiów, przy czym wykorzystywane są zarówno tradycyjne metody i narzędzia dydaktyczne jak i możliwości oferowane przez uczelnianą platformę e-learningową. Poza godzinami zajęć Prowadzący są dostępni dla studentów w wyznaczonych i ogłoszonych na stronie Wydziału godzinach konsultacji. Ważnym elementem uczenia się jest praca własna studenta, polegająca na przygotowywaniu się do zajęć (na podstawie materiałów udostępnianych przez Prowadzących, jak i zalecanej literatury), studiowaniu literatury, opracowywaniu raportów i sprawozdań, przygotowywaniu się do kolokwiów i egzaminów.

Do każdego efektu uczenia się PRK przyporządkowane są kody kursów obecnych w programie studiów. Zaliczenie tych kursów (tego kursu) oznacza uzyskanie danego efektu. Kursy zaliczane są na podstawie form kontroli nabytej wiedzy, umiejętności i kompetencji społecznych, zdefiniowanych w kartach kursów. Brak osiągnięcia przez studenta efektów uczenia się, przypisanych do kursu skutkuje brakiem zaliczenia kursu i koniecznością powtórnej jego realizacji.

W ramach programu studiów studenci realizują studenckie praktyki zawodowe, w wymiarze nie mniejszym niż 160 godzin. Praktyki realizowane są w zakładzie pracy wybranym przez studenta, w trybie indywidualnym w okresie wakacyjnym. Podstawą zaliczenia praktyki jest potwierdzenie ich odbycia i pozytywna ocena pracodawcy. Zaliczenie praktyki jest potwierdzeniem realizacji przypisanych jej efektów uczenia się.

Zaliczenie każdego semestru studiów uwarunkowane jest zdobyciem określonej programem studiów liczby punktów ECTS, co jest jednoznaczne z osiągnięciem większości efektów uczenia się przewidzianych w danym semestrze. Kursy niezaliczone student musi powtórzyć w kolejnych semestrach, osiągając w ten sposób pozostałe efekty uczenia się.

Pozytywne ukończenie studiów możliwe jest po osiągnięciu przez studenta wszystkich efektów uczenia się określonych programem studiów.

Jakość prowadzonych zajęć i osiąganie efektów uczenia się kontrolowane są przez Wydziałowy System Zapewnienia Jakości Kształcenia, obejmujący między innymi procedury tworzenia i modyfikowania programów kształcenia, indywidualizowania programów studiów, realizowania procesu dydaktycznego oraz dyplomowania. Kontrola jakości procesu kształcenia obejmuje ewaluację osiąganych przez studentów efektów uczenia się. Kontrola jakości prowadzonych zajęć wspomagana jest przez hospitacje oraz ankietyzacje, przeprowadzane według ściśle zdefiniowanych wydziałowych procedur.

# **4. Lista bloków zajęć:**

# **4.1. Lista bloków zajęć obowiązkowych:**

# **4.1.1 Lista bloków kształcenia ogólnego**

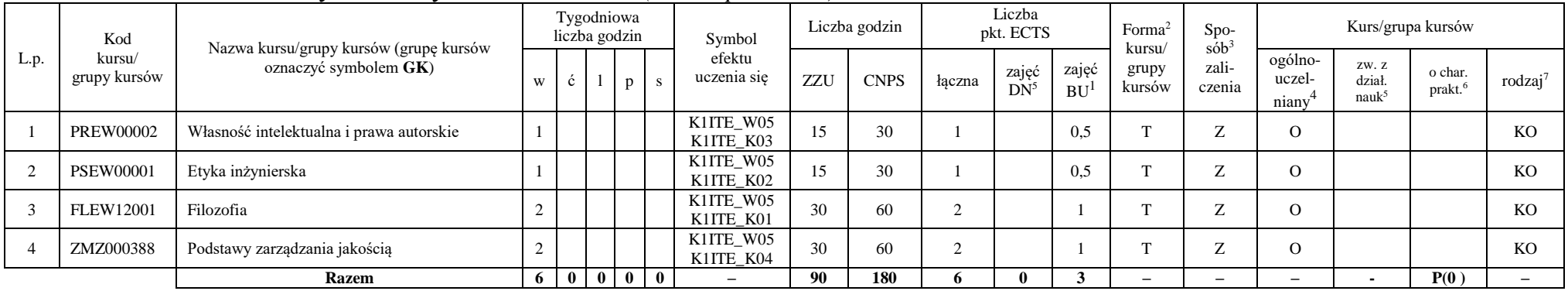

### **4.1.1.1 Blok** *Przedmioty humanistyczno-menedżerskie (min. 6 pkt. ECTS):*

## **4.1.1.2** *Technologie informacyjne (min. 2 pkt ECTS):*

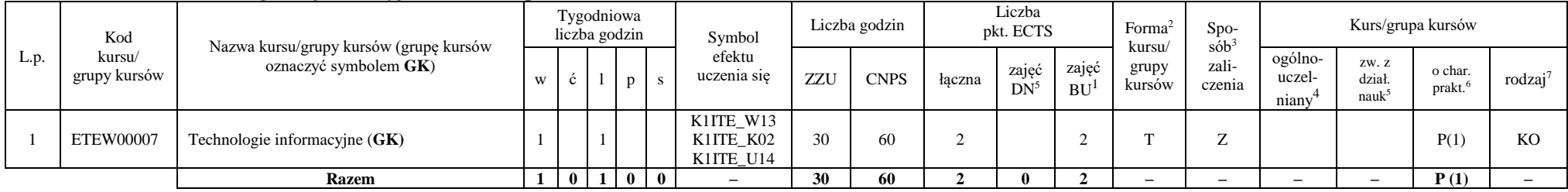

<sup>1</sup>BU – liczba punktów ECTS przypisanych zajęciom wymagającym bezpośredniego udziału nauczycieli lub innych osób prowadzących zajęcia

<sup>2</sup>Tradycyjna – T, zdalna – Z, zdalna dla wykładów i seminariów – Z\*

 $3Egzamin - E$ , zaliczenie na ocenę – Z. W grupie kursów po literze E lub Z wpisać w nawiasie formę kursu końcowego (w, c, l, s, p)

 $4$ Kurs/ grupa kursów Ogólnouczelniany – O

<sup>5</sup>Kurs/ grupa kursów związany/-a z prowadzoną dział. naukową – DN

<sup>6</sup> Kurs / grupa kursów o charakterze praktycznym – P. W grupie kursów w nawiasie wpisać liczbę punktów ECTS dla kursów cząstkowych o charakterze praktycznym

### **Razem dla bloków kształcenia ogólnego**

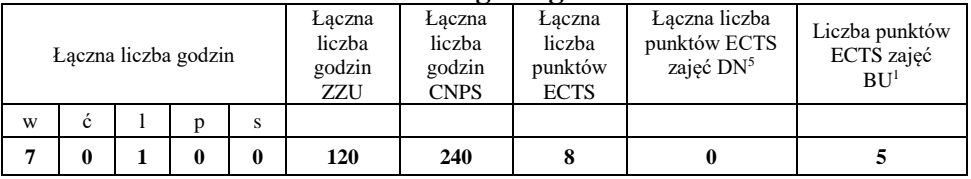

## **4.1.2 Lista bloków z zakresu nauk podstawowych**

## **4.1.2.1 Blok** *Matematyka*

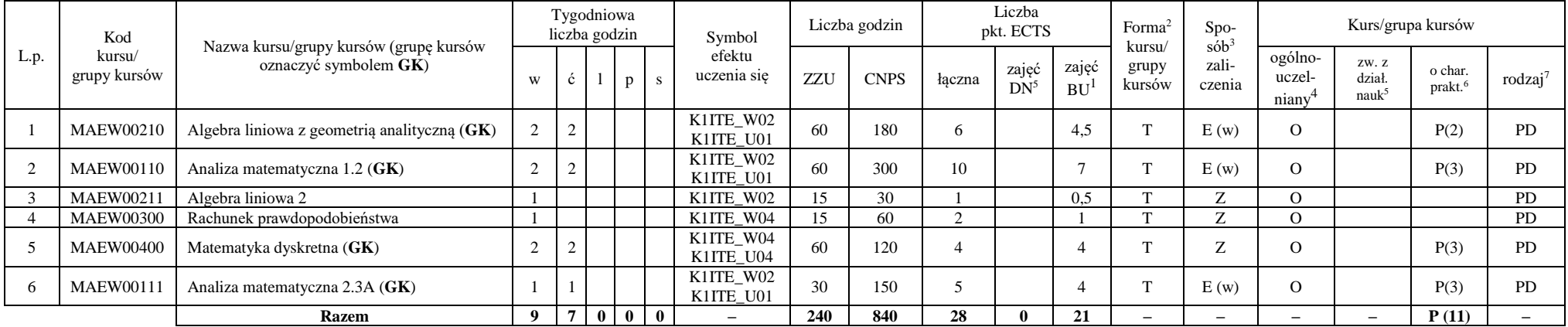

<sup>1</sup>BU – liczba punktów ECTS przypisanych zajęciom wymagających bezpośredniego udziału nauczycieli lub innych osób prowadzących zajęcia

<sup>2</sup>Tradycyjna – T, zdalna – Z, zdalna dla wykładów i seminariów – Z\*

<sup>3</sup>Egzamin – E, zaliczenie na ocenę – Z. W grupie kursów po literze E lub Z w nawiasie wpisać formę kursu końcowego (w, c, l, p, s)

<sup>4</sup>Kurs/ grupa kursów Ogólnouczelniany – O

<sup>5</sup>Kurs/ grupa kursów związany/-na z prowadzoną działalnością naukową – DN

<sup>6</sup> Kurs  $\sqrt{g}$ rupa kursów o charakterze praktycznym – P. W grupie kursów w nawiasie wpisać liczbę punktów ECTS dla kursów cząstkowych o charakterze praktycznym

 ${}^{7}$ KO - kształcenia ogólnego, PD – podstawowy, K – kierunkowy, S – specjalnościowy

## **4.1.2.2 Blok** *Fizyka*

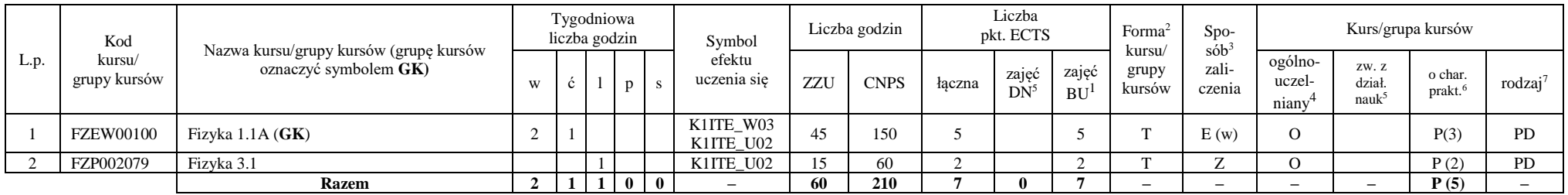

## **Razem dla bloków z zakresu nauk podstawowych:**

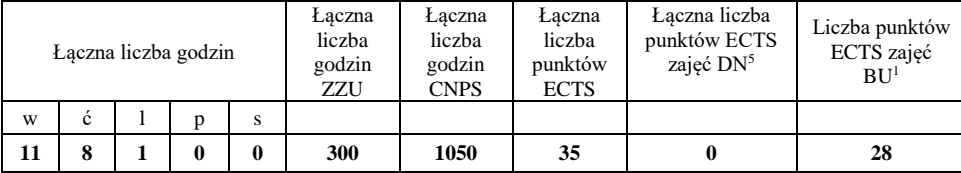

<sup>1</sup>BU – liczba punktów ECTS przypisanych zajęciom wymagających bezpośredniego udziału nauczycieli lub innych osób prowadzących zajęcia

<sup>2</sup>Tradycyjna – T, zdalna – Z, zdalna dla wykładów i seminariów – Z\*

<sup>3</sup>Egzamin – E, zaliczenie na ocenę – Z. W grupie kursów po literze E lub Z w nawiasie wpisać formę kursu końcowego (w, c, l, p, s)

<sup>4</sup>Kurs/ grupa kursów Ogólnouczelniany – O

<sup>5</sup>Kurs/ grupa kursów związany/-na z prowadzoną działalnością naukową – DN

<sup>6</sup> Kurs / grupa kursów o charakterze praktycznym – P. W grupie kursów w nawiasie wpisać liczbę punktów ECTS dla kursów cząstkowych o charakterze praktycznym

# **4.1.3 Lista bloków kierunkowych**

### **4.1.3.1 Blok** *Przedmioty obowiązkowe kierunkowe*

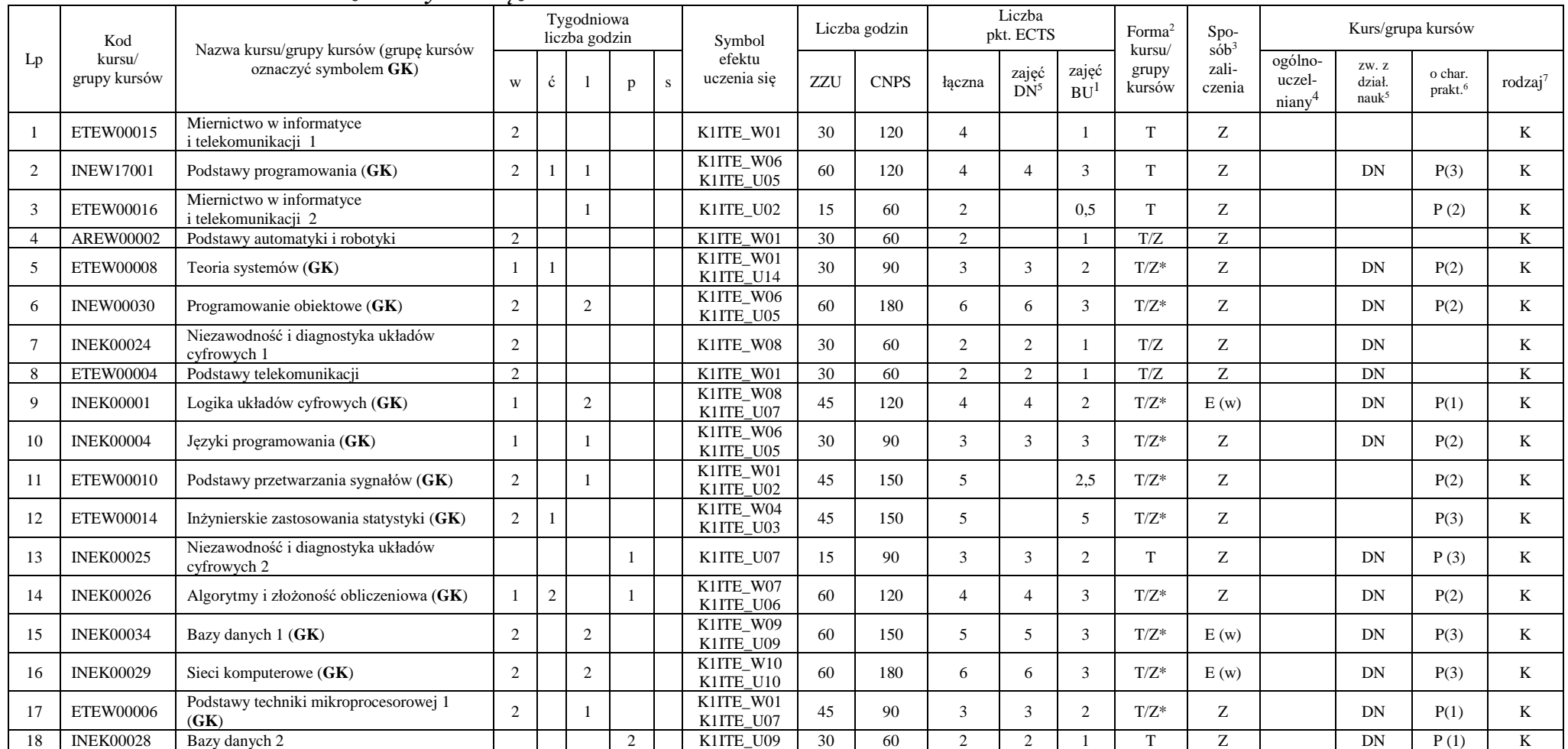

<sup>1</sup>BU – liczba punktów ECTS przypisanych zajęciom wymagających bezpośredniego udziału nauczycieli lub innych osób prowadzących zajęcia

 $2$ Tradycyjna – T, zdalna – Z, zdalna dla wykładów i seminariów – Z\*

<sup>3</sup>Egzamin – E, zaliczenie na ocenę – Z. W grupie kursów po literze E lub Z w nawiasie wpisać formę kursu końcowego (w, c, l, p, s)

<sup>4</sup>Kurs/ grupa kursów Ogólnouczelniany – O

<sup>5</sup>Kurs/ grupa kursów związany/-na z prowadzoną działalnością naukową – DN

<sup>6</sup> Kurs / grupa kursów o charakterze praktycznym – P. W grupie kursów w nawiasie wpisać liczbę punktów ECTS dla kursów cząstkowych o charakterze praktycznym

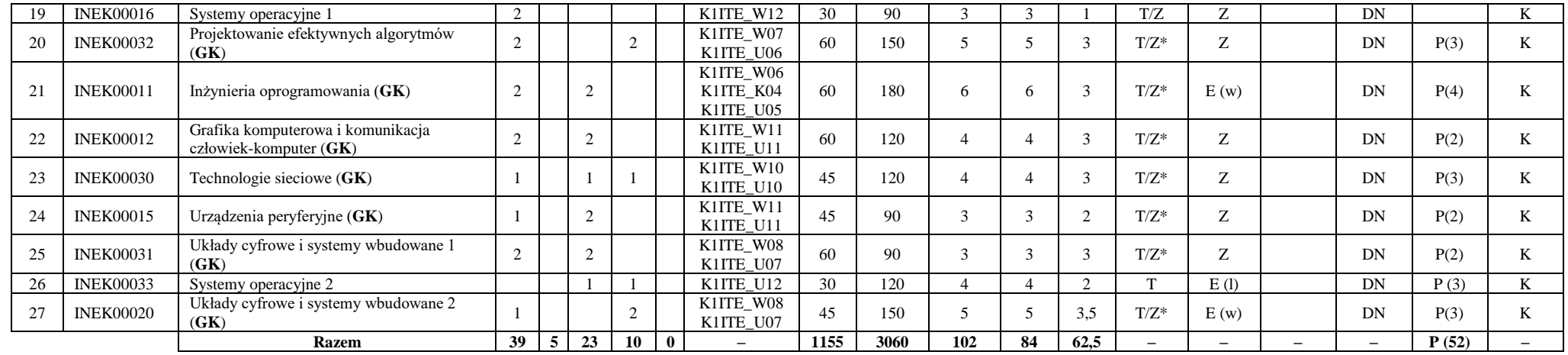

**Razem (dla bloków kierunkowych):**

|    |   |    | Łączna liczba godzin |   | Laczna<br>liczba<br>godzin<br>ZZU | Łaczna<br>liczba<br>godzin<br><b>CNPS</b> | Łaczna<br>liczba<br>punktów<br><b>ECTS</b> | Laczna liczba<br>punktów ECTS<br>zajęć DN <sup>5</sup> | Liczba punktów<br>ECTS zajęć<br>BU <sup>1</sup> |  |  |
|----|---|----|----------------------|---|-----------------------------------|-------------------------------------------|--------------------------------------------|--------------------------------------------------------|-------------------------------------------------|--|--|
| W  | Ċ |    |                      | s |                                   |                                           |                                            |                                                        |                                                 |  |  |
| 39 | 5 | 23 | 10                   | 0 | 1155                              | 3060                                      | 102                                        | 84                                                     | 62,5                                            |  |  |

<sup>1</sup>BU – liczba punktów ECTS przypisanych zajęciom wymagających bezpośredniego udziału nauczycieli lub innych osób prowadzących zajęcia

<sup>2</sup>Tradycyjna – T, zdalna – Z, zdalna dla wykładów i seminariów – Z\*

<sup>3</sup>Egzamin – E, zaliczenie na ocenę – Z. W grupie kursów po literze E lub Z w nawiasie wpisać formę kursu końcowego (w, c, l, p, s)

<sup>4</sup>Kurs/ grupa kursów Ogólnouczelniany – O

<sup>5</sup>Kurs/ grupa kursów związany/-na z prowadzoną działalnością naukową – DN

<sup>6</sup> Kurs / grupa kursów o charakterze praktycznym – P. W grupie kursów w nawiasie wpisać liczbę punktów ECTS dla kursów cząstkowych o charakterze praktycznym

 ${}^{7}$ KO - kształcenia ogólnego, PD – podstawowy, K – kierunkowy, S – specjalnościowy

# **4.2 Lista bloków wybieralnych 4.2.1 Lista bloków kształcenia ogólnego**

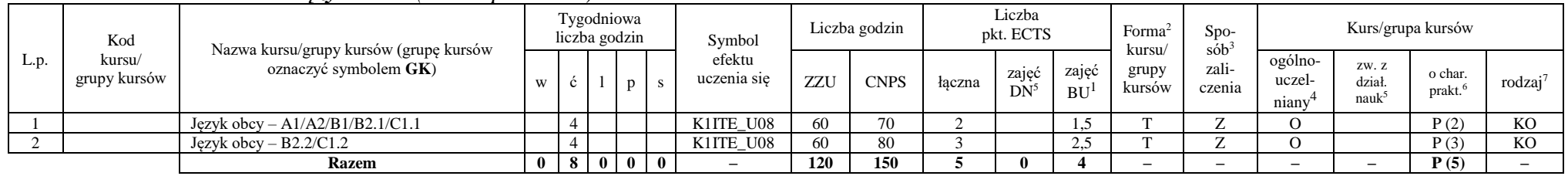

### **4.2.1.1 Blok** *Języki obce (min. 5 pkt ECTS):*

**4.2.1.2 Blok** *Zajęcia sportowe (0 pkt ECTS):*

| L.p. | Kod<br>kursu/<br>grupy kursów |                                                                 |              |     | Tygodniowa<br>liczba godzin<br>Symbol |  | Liczba godzin         | Liczba<br>pkt. ECTS |             | S <sub>DO</sub><br>Forma<br>sób |                 | Kurs/grupa kursów  |                           |                 |                            |                        |                               |                     |
|------|-------------------------------|-----------------------------------------------------------------|--------------|-----|---------------------------------------|--|-----------------------|---------------------|-------------|---------------------------------|-----------------|--------------------|---------------------------|-----------------|----------------------------|------------------------|-------------------------------|---------------------|
|      |                               | Nazwa kursu/grupy kursów (grupę kursów<br>oznaczyć symbolem GK) | W            |     |                                       |  | efektu<br>uczenia się | ZZU                 | <b>CNPS</b> | łaczna                          | zajęć<br>$DN^5$ | zajeć<br><b>BU</b> | kursu/<br>grupy<br>kursów | zali-<br>czenia | ogólno-<br>uczel-<br>niany | ZW. Z<br>dział<br>nauk | o char.<br>prakt <sup>6</sup> | rodzaj <sup>7</sup> |
|      |                               | Zajęcia sportowe                                                |              |     |                                       |  | K1ITE K05             | 30                  | 30          |                                 |                 |                    |                           |                 |                            |                        | P(0)                          | <b>KO</b>           |
|      |                               | Zajecia sportowe                                                |              |     |                                       |  | K1ITE K05             | 30                  | 30          |                                 |                 |                    |                           | ∸               |                            |                        | P(0)                          | <b>KO</b>           |
|      |                               | <b>Razem</b>                                                    | $\mathbf{0}$ | 4 I | 0 <sub>0</sub>                        |  |                       | 60                  | 60          |                                 |                 |                    |                           | -               | -                          |                        | P(0)                          |                     |

#### **Razem dla bloków kształcenia ogólnego:**

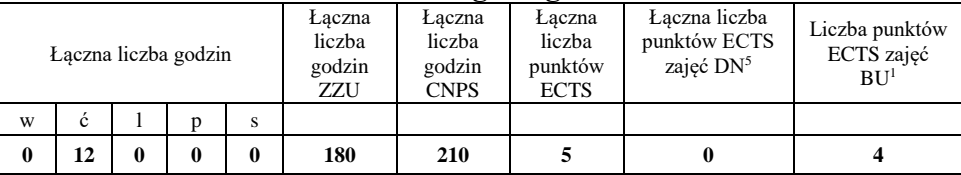

<sup>1</sup>BU – liczba punktów ECTS przypisanych zajęciom wymagających bezpośredniego udziału nauczycieli lub innych osób prowadzących zajęcia <sup>2</sup>Tradycyjna – T, zdalna – Z, zdalna dla wykładów i seminariów – Z\*

<sup>3</sup>Egzamin – E, zaliczenie na ocenę – Z. W grupie kursów po literze E lub Z w nawiasie wpisać formę kursu końcowego (w, c, l, p, s)

 $4$ Kurs/ grupa kursów Ogólnouczelniany – O

<sup>5</sup>Kurs/ grupa kursów związany/-na z prowadzoną działalnością naukową – DN

<sup>6</sup> Kurs  $\sqrt{g}$ rupa kursów o charakterze praktycznym – P. W grupie kursów w nawiasie wpisać liczbę punktów ECTS dla kursów cząstkowych o charakterze praktycznym

 ${}^{7}KO$  - kształcenia ogólnego, PD – podstawowy, K – kierunkowy, S – specjalnościowy

## **4.2.2 Lista bloków kierunkowych**

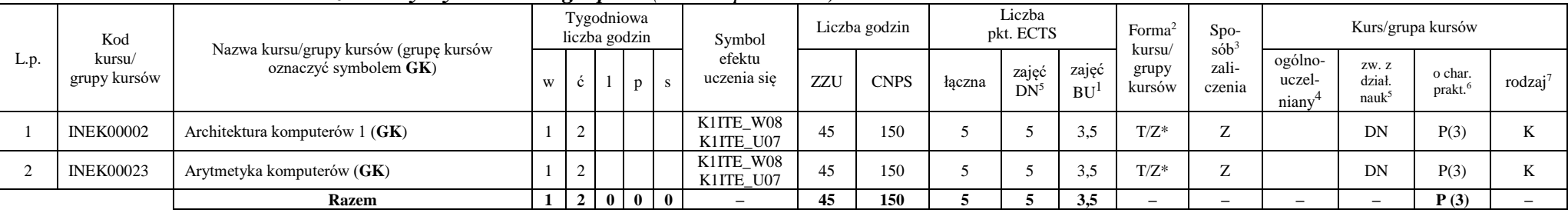

## **4.2.2.1 Blok** *Przedmioty wybieralne – grupa A (min. 5 pkt ECTS):*

**4.2.2.2 Blok** *Przedmioty wybieralne – grupa B (min. 6 pkt ECTS):*

| L.p. | Kod<br>kursu/<br>grupy kursów | Nazwa kursu/grupy kursów (grupę kursów<br>oznaczyć symbolem GK) |                |   |                   | Tygodniowa<br>liczba godzin | Symbol                   |     | Liczba godzin |        | Liczba<br>pkt. ECTS |                    | Forma $2$       | $Spo-$<br>$s$ ób <sup>3</sup><br>kursu/ |                            |                                     | Kurs/grupa kursów |                     |  |
|------|-------------------------------|-----------------------------------------------------------------|----------------|---|-------------------|-----------------------------|--------------------------|-----|---------------|--------|---------------------|--------------------|-----------------|-----------------------------------------|----------------------------|-------------------------------------|-------------------|---------------------|--|
|      |                               |                                                                 | W              |   |                   | p                           | efektu<br>uczenia się    | ZZU | <b>CNPS</b>   | łaczna | zajęć<br>$DN^5$     | zajęć<br><b>BU</b> | grupy<br>kursów | zali-<br>czenia                         | ogólno-<br>uczel-<br>niany | ZW. Z<br>dział<br>nauk <sup>3</sup> | o char.<br>prakt. | rodzaj <sup>7</sup> |  |
|      | <b>NOWY</b>                   | Programowanie współbieżne i sieciowe (GK)                       | $\sim$         |   | $\sim$<br>∸       |                             | K1ITE W08<br>K1ITE U07   | 75  | 180           |        | 6                   | 4.5                | $T/Z^*$         | E(w)                                    |                            | DN                                  | P(6)              |                     |  |
|      | <b>INEK00022</b>              | Organizacja i architektura komputerów (GK)                      |                |   | $\sim$<br>∸       |                             | K1ITE W08<br>K1ITE U07   | 75  | 180           |        | <sub>6</sub>        | 4.5                | $T/Z^*$         | E(w)                                    |                            | DN                                  | P(6)              |                     |  |
|      | <b>NOWY</b>                   | Wprowadzenie do wysokowydajnych komputerów<br>(GK)              | $\sim$         |   | $\sim$<br>∸       |                             | K1ITE W08<br>K1ITE U07   | 75  | 180           |        | 6                   | 4.5                | $T/Z^*$         | E(w)                                    |                            | DN                                  | P(6)              |                     |  |
|      |                               | <b>Razem</b> (wybór kursu nr 1 lub 2)                           | $\mathbf{2}$   | 4 | $\mathbf{\hat{}}$ |                             | $\overline{\phantom{a}}$ | 75  | 180           |        | 6                   | 4.5                | -               | $\overline{\phantom{0}}$                | $-$                        |                                     | P(6)              |                     |  |
|      |                               | <b>Razem</b> (wybór kursu nr 3)                                 | $\overline{2}$ | 5 | $\mathbf{\hat{}}$ | $\bf{0}$                    | $\overline{\phantom{a}}$ | 75  | 180           |        |                     | 4.5                | -               | -                                       | $\overline{\phantom{0}}$   |                                     | P(6)              |                     |  |

<sup>1</sup>BU – liczba punktów ECTS przypisanych zajęciom wymagających bezpośredniego udziału nauczycieli lub innych osób prowadzących zajęcia

<sup>2</sup>Tradycyjna – T, zdalna – Z, zdalna dla wykładów i seminariów – Z\*

<sup>3</sup>Egzamin – E, zaliczenie na ocenę – Z. W grupie kursów po literze E lub Z w nawiasie wpisać formę kursu końcowego (w, c, l, p, s)

<sup>4</sup>Kurs/ grupa kursów Ogólnouczelniany – O

<sup>5</sup>Kurs/ grupa kursów związany/-na z prowadzoną działalnością naukową – DN

<sup>6</sup> Kurs / grupa kursów o charakterze praktycznym – P. W grupie kursów w nawiasie wpisać liczbę punktów ECTS dla kursów cząstkowych o charakterze praktycznym

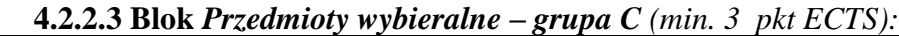

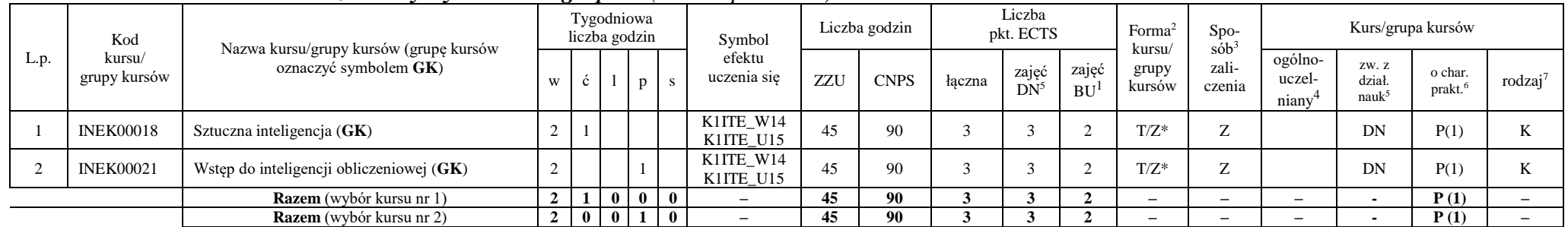

### **Razem dla bloków kierunkowych:**

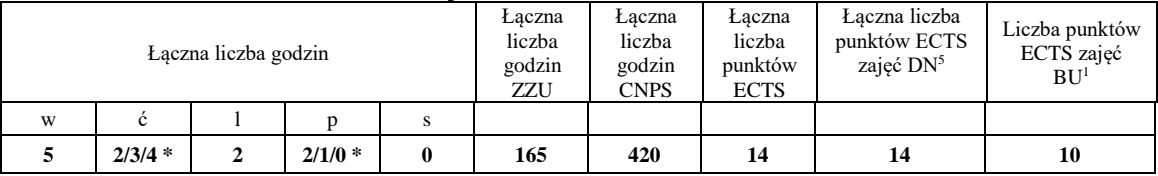

**\* w zależności od wybranych kursów (suma liczby godzin ćwiczeń i projektów równa 4)**

<sup>1</sup>BU – liczba punktów ECTS przypisanych zajęciom wymagających bezpośredniego udziału nauczycieli lub innych osób prowadzących zajęcia

<sup>2</sup>Tradycyjna – T, zdalna – Z, zdalna dla wykładów i seminariów – Z\*

<sup>3</sup>Egzamin – E, zaliczenie na ocenę – Z. W grupie kursów po literze E lub Z w nawiasie wpisać formę kursu końcowego (w, c, l, p, s)

<sup>4</sup>Kurs/ grupa kursów Ogólnouczelniany – O

<sup>5</sup>Kurs/ grupa kursów związany/-na z prowadzoną działalnością naukową – DN

<sup>6</sup> Kurs / grupa kursów o charakterze praktycznym – P. W grupie kursów w nawiasie wpisać liczbę punktów ECTS dla kursów cząstkowych o charakterze praktycznym

# **4.2.3 Lista bloków specjalnościowych**

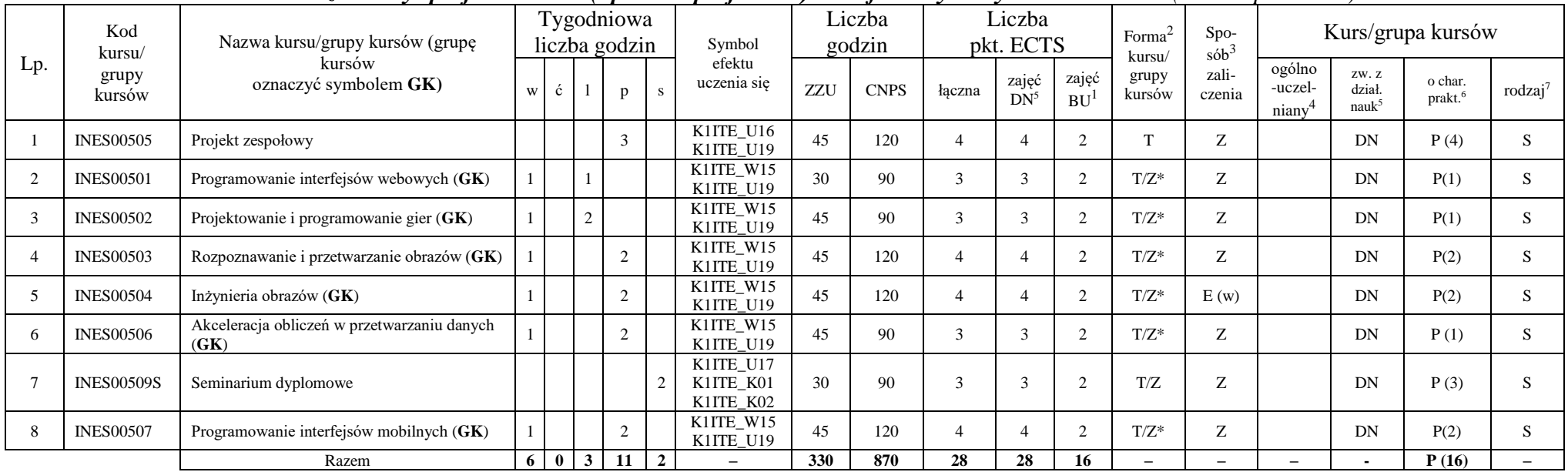

### **4.2.3.1 Blok** *Przedmioty specjalnościowe (np. cała specjalność) - Grafika i systemy multimedialne (min 28 pkt ECTS):*

#### **Razem dla bloków specjalnościowych:**

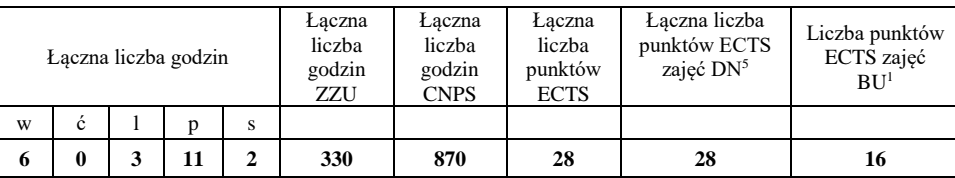

<sup>1</sup>BU – liczba punktów ECTS przypisanych zajęciom wymagających bezpośredniego udziału nauczycieli lub innych osób prowadzących zajęcia <sup>2</sup>Tradycyjna – T, zdalna – Z, zdalna dla wykładów i seminariów – Z\*

 $3Egzamin - E$ , zaliczenie na ocenę – Z. W grupie kursów po literze E lub Z w nawiasie wpisać formę kursu końcowego (w, c, l, p, s)

 $4$ Kurs/ grupa kursów Ogólnouczelniany – O

<sup>5</sup>Kurs/ grupa kursów związany/-na z prowadzoną działalnością naukową – DN

<sup>6</sup> Kurs / grupa kursów o charakterze praktycznym – P. W grupie kursów w nawiasie wpisać liczbę punktów ECTS dla kursów cząstkowych o charakterze praktycznym

<sup>7</sup>KO - kształcenia ogólnego, PD – podstawowy, K – kierunkowy, S – specjalnościowy

## **4.3 Blok praktyk (Uchwała nr 28/3/2021-2024 Rady Wydziału Informatyki i Telekomunikacji Politechniki Wrocławskiej z dnia 9 lutego 2022r.)**

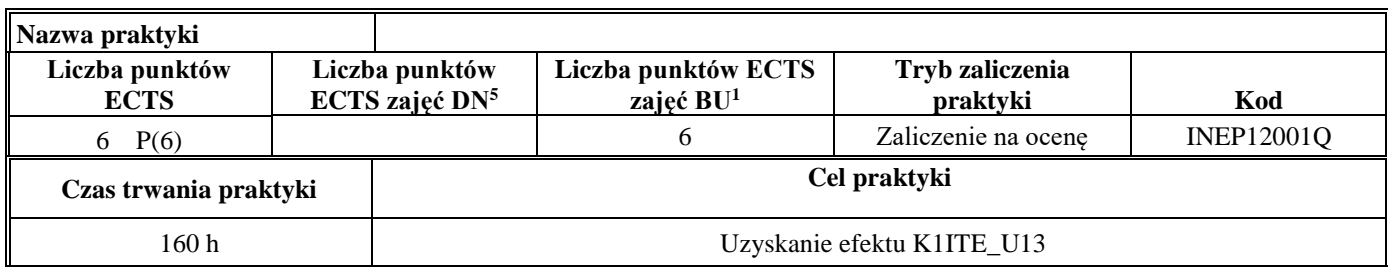

**4.4 Blok "praca dyplomowa" (o ile jest przewidywana na studiach pierwszego stopnia)**

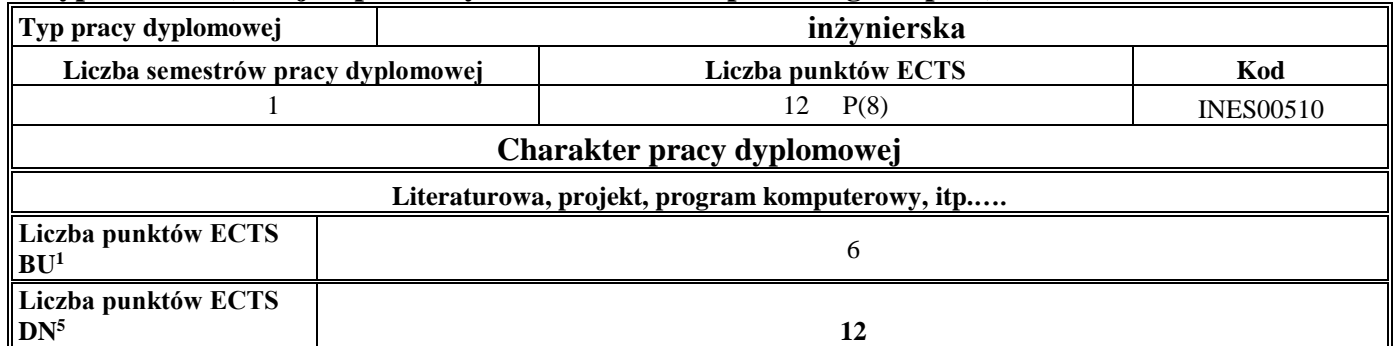

#### **5. Sposoby weryfikacji zakładanych efektów uczenia się**

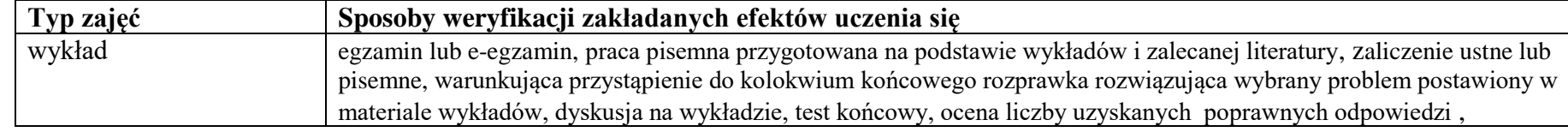

<sup>1</sup>BU – liczba punktów ECTS przypisanych zajęciom wymagających bezpośredniego udziału nauczycieli lub innych osób prowadzących zajęcia

<sup>2</sup>Tradycyjna – T, zdalna – Z, zdalna dla wykładów i seminariów – Z\*

 $4$ Kurs/ grupa kursów Ogólnouczelniany – O

<sup>6</sup> Kurs / grupa kursów o charakterze praktycznym – P. W grupie kursów w nawiasie wpisać liczbę punktów ECTS dla kursów cząstkowych o charakterze praktycznym

<sup>7</sup>KO - kształcenia ogólnego, PD – podstawowy, K – kierunkowy, S – specjalnościowy

<sup>&</sup>lt;sup>3</sup>Egzamin – E, zaliczenie na ocenę – Z. W grupie kursów po literze E lub Z w nawiasie wpisać formę kursu końcowego (w, c, l, p, s)

<sup>5</sup>Kurs/ grupa kursów związany/-na z prowadzoną działalnością naukową – DN

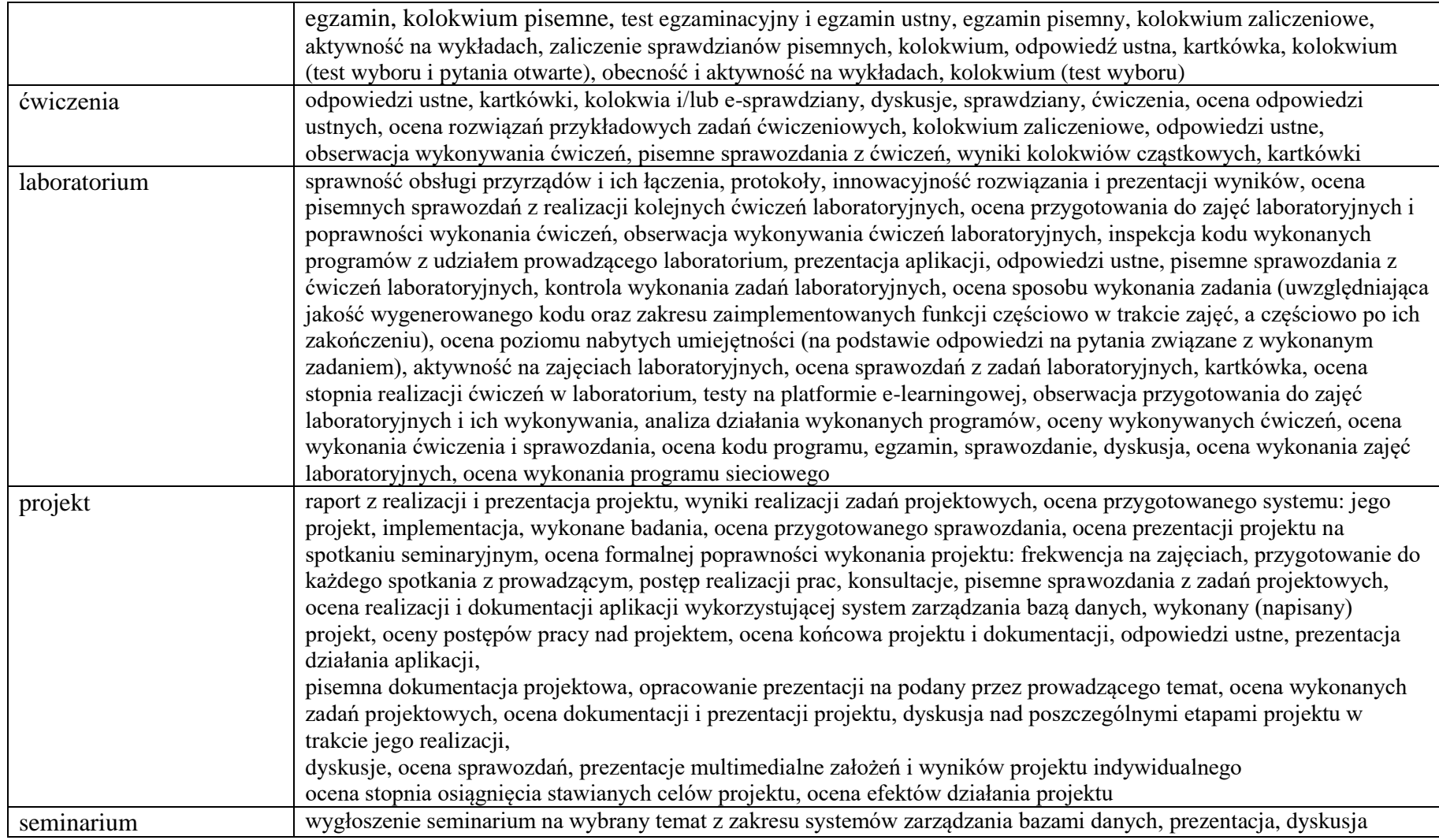

<sup>1</sup>BU – liczba punktów ECTS przypisanych zajęciom wymagających bezpośredniego udziału nauczycieli lub innych osób prowadzących zajęcia

<sup>2</sup>Tradycyjna – T, zdalna – Z, zdalna dla wykładów i seminariów – Z\*

<sup>4</sup>Kurs/ grupa kursów Ogólnouczelniany – O

<sup>3</sup>Egzamin – E, zaliczenie na ocenę – Z. W grupie kursów po literze E lub Z w nawiasie wpisać formę kursu końcowego (w, c, l, p, s)

<sup>5</sup>Kurs/ grupa kursów związany/-na z prowadzoną działalnością naukową – DN

<sup>6</sup> Kurs / grupa kursów o charakterze praktycznym – P. W grupie kursów w nawiasie wpisać liczbę punktów ECTS dla kursów cząstkowych o charakterze praktycznym

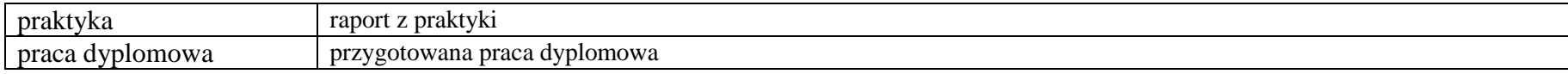

<sup>1</sup>BU – liczba punktów ECTS przypisanych zajęciom wymagających bezpośredniego udziału nauczycieli lub innych osób prowadzących zajęcia <sup>2</sup>Tradycyjna – T, zdalna – Z, zdalna dla wykładów i seminariów – Z\*

<sup>3</sup>Egzamin – E, zaliczenie na ocenę – Z. W grupie kursów po literze E lub Z w nawiasie wpisać formę kursu końcowego (w, c, l, p, s)

<sup>4</sup>Kurs/ grupa kursów Ogólnouczelniany – O

<sup>5</sup>Kurs/ grupa kursów związany/-na z prowadzoną działalnością naukową – DN

<sup>6</sup> Kurs / grupa kursów o charakterze praktycznym – P. W grupie kursów w nawiasie wpisać liczbę punktów ECTS dla kursów cząstkowych o charakterze praktycznym

### **6. Zakres egzaminu dyplomowego**

- 1. Paradygmaty programowania obiektowego.
- 2. Arytmetyka stało- i zmiennoprzecinkowa.
- 3. Normalizacja schematu bazy danych.
- 4. Model warstwowy TCP/IP.
- 5. Ocena złożoności algorytmów.
- 6. Język UML w projektowaniu oprogramowania.
- 7. Generowanie realistycznych obrazów scen 3-D za pomocą metody śledzenia promieni.
- 8. Mechanizmy systemu operacyjnego wspomagające synchronizację procesów.
- 9. Programowalne scalone układy cyfrowe PLD, CPLD oraz FPGA.
- 10. Fizyczne nośniki danych stosowane technologie, struktury oraz metody kodowania informacji.
- 11. Język JavaScript w programowaniu interfejsów webowych.
- 12. Techniki tworzenia aplikacji typu Single Page Application.
- 13. Najważniejsze funkcje realizowane przez silniki gier.
- 14. Zastosowanie metod inteligentnego przetwarzania danych w rozpoznawaniu obrazów.
- 15. Techniki sztucznej inteligencji w modelowaniu sceny, renderingu i animacji.
- 16. Standardy kompresji obrazów statycznych i sekwencji obrazów, różnice, zalety i wady.
- 17. Podstawowe operacje i algorytmy przetwarzania obrazów. Morfologia matematyczna.
- 18. Budowa i zasada działania akceleratora graficznego, przetwarzanie równoległe, przetwarzanie wielowątkowe.
- 19. Idea programowania i obliczeń ogólnego przeznaczenia na GPU.
- 20. Tworzenie aplikacji w systemie Android.

<sup>1</sup>BU – liczba punktów ECTS przypisanych zajęciom wymagających bezpośredniego udziału nauczycieli lub innych osób prowadzących zajęcia

<sup>2</sup>Tradycyjna – T, zdalna – Z, zdalna dla wykładów i seminariów – Z\*

<sup>6</sup> Kurs / grupa kursów o charakterze praktycznym – P. W grupie kursów w nawiasie wpisać liczbę punktów ECTS dla kursów cząstkowych o charakterze praktycznym

<sup>7</sup>KO - kształcenia ogólnego, PD – podstawowy, K – kierunkowy, S – specjalnościowy

 ${}^{3}$ Egzamin – E, zaliczenie na ocenę – Z. W grupie kursów po literze E lub Z w nawiasie wpisać formę kursu końcowego (w, c, l, p, s)

<sup>4</sup>Kurs/ grupa kursów Ogólnouczelniany – O

<sup>5</sup>Kurs/ grupa kursów związany/-na z prowadzoną działalnością naukową – DN

## **7. Wymagania dotyczące terminu zaliczenia określonych kursów/grup kursów lub wszystkich kursów w poszczególnych blokach**

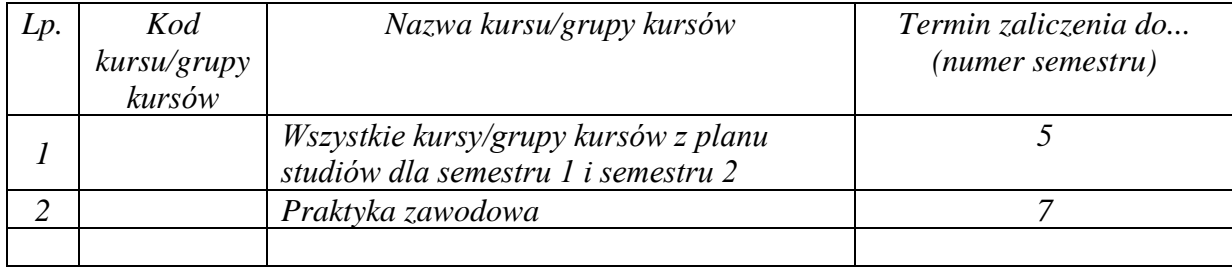

### **8. Plan studiów (załącznik nr 4)**

<sup>1</sup>BU – liczba punktów ECTS przypisanych zajęciom wymagających bezpośredniego udziału nauczycieli lub innych osób prowadzących zajęcia <sup>2</sup>Tradycyjna – T, zdalna – Z, zdalna dla wykładów i seminariów – Z\*

19

<sup>3</sup>Egzamin – E, zaliczenie na ocenę – Z. W grupie kursów po literze E lub Z w nawiasie wpisać formę kursu końcowego (w, c, l, p, s)

 $4$ Kurs/ grupa kursów Ogólnouczelniany – O

<sup>5</sup>Kurs/ grupa kursów związany/-na z prowadzoną działalnością naukową – DN

<sup>6</sup> Kurs  $\sqrt{g}$ rupa kursów o charakterze praktycznym – P. W grupie kursów w nawiasie wpisać liczbę punktów ECTS dla kursów cząstkowych o charakterze praktycznym

Zaopiniowane przez właściwy organ uchwałodawczy Samorządu Studenckiego:

.............................................................................................. Data

.............................................................................................. Imię, nazwisko i podpis przedstawiciela studentów

.............................................................................................. Data

.............................................................................................. Podpis Dziekana Wydziału / Dyrektora Filii

\*niepotrzebne skreślić

<sup>1</sup>BU – liczba punktów ECTS przypisanych zajęciom wymagających bezpośredniego udziału nauczycieli lub innych osób prowadzących zajęcia <sup>2</sup>Tradycyjna – T, zdalna – Z, zdalna dla wykładów i seminariów – Z\* <sup>3</sup>Egzamin – E, zaliczenie na ocenę – Z. W grupie kursów po literze E lub Z w nawiasie wpisać formę kursu końcowego (w, c, l, p, s)

<sup>4</sup>Kurs/ grupa kursów Ogólnouczelniany – O

<sup>5</sup>Kurs/ grupa kursów związany/-na z prowadzoną działalnością naukową – DN

<sup>6</sup> Kurs / grupa kursów o charakterze praktycznym – P. W grupie kursów w nawiasie wpisać liczbę punktów ECTS dla kursów cząstkowych o charakterze praktycznym

 $7<sup>KO</sup>$  - kształcenia ogólnego, PD – podstawowy, K – kierunkowy, S – specjalnościowy